## Rust std::fmt Cheat Sheet by ambi [\(ambigious\)](http://www.cheatography.com/ambigious/) via [cheatography.com/195816/cs/41359/](http://www.cheatography.com/ambigious/cheat-sheets/rust-std-fmt)

## Uses

Cheatography

```
format !("Hello {}", " Wor ld! "); // Returns a
formatted string from a fmtstr.
let mut vec = vec![""];
// Destin ation (first arg) must &impl mut
io::Write or a &impl mut fmt::Write
write! (&mut vec, " Hello {}", " Wor ld! "); //
Writes a fmtstr
writel n!( &mut vec, " Hello Me!"); // write! but
appends a newline
print! ("Hello {}", " Wor ld! "); // Prints a
fmtstr to stdout
printl n!( " Hello {}", " Wor ld! "); // print! but
appends a newline
eprint !("Hello {}", " Wor ld! "); // Prints a
fmtstr to stderr
eprint ln! ("Hello {}", " Wor ld! "); // eprint!
but appends a newline
format ar gs! ("Hello \{\}", " Wor ld! "); //
Returns fmt::A rgu ments, see https: //d oc.r us ‐
t-l ang.or g/s td/ fmt /#f orm at_args
```
## Specifying Arguments

All format macros start with a format string, with the exception of  $wri$ te! and writeln! requiring a additional destination argument. It can contain a number of formats specified below. Positional arguments are specified immediately after, and then named arguments in the  $ident = val$  format.

By ambi (ambigious) [cheatography.com/ambigious/](http://www.cheatography.com/ambigious/) Not published yet. Last updated 19th November, 2023. Page 1 of 1.

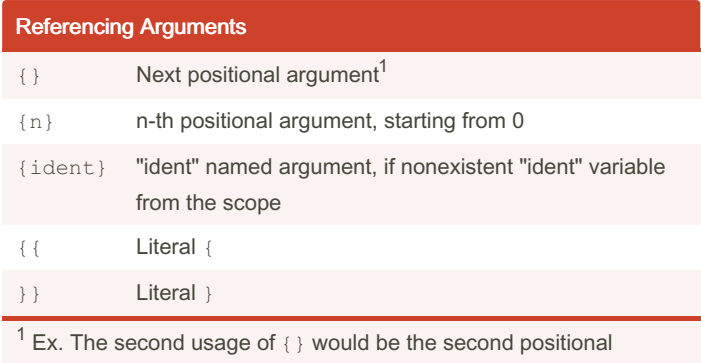

argument.

Sponsored by CrosswordCheats.com Learn to solve cryptic crosswords! <http://crosswordcheats.com>